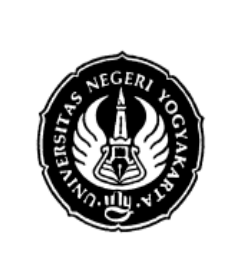

# **FAKULTAS TEKNIK UNIVERSITAS NEGERI YOGYAKARTA**

**LAB SHEET PRAKTIK BAHASA PEMROGRAMAN**

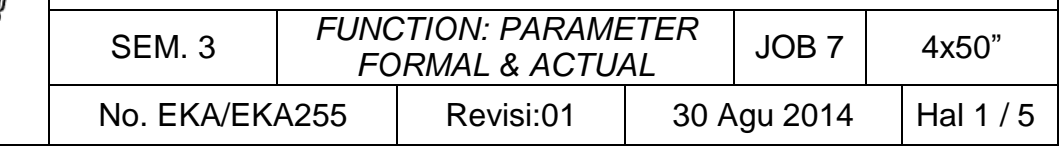

## **A. TUJUAN**

Setelah melakukan praktik mahasiswa diharapkan:

- 1. Mengetahui perbedaan parameter formal dan parameter aktual
- 2. Memecah program dalam fungsi fungsi yang sederhana.
- 3. Menjelaskan tentang pemrograman terstruktur.

## **B. TEORI DASAR**

#### **Fungsi**

Bagian dari program yang dimaksudkan untuk mengerjakan suatu tugas tertentu dan letaknya dipisahkan dari program yang menggunakannya. Program dari bahasa C dibentuk dari kumpulan-kumpulan fungsi, mulai dari fungsi utama, fungsi pustka, maupun fungsi yang dibuat oleh pemrogram.

Manfaat fungsi :

- a. Fungsi menjadikan program C memiliki struktur yang jelas. Dengan memisahkan langkah-langkah detil ke satu atau lebih fungsi, maka fungsi utama (main( )) akan menjadi lebih pendek, jelas dan mudah dimengerti.
- b. Fungsi-fungsi dapat dijinkan untuk menghindari penulisan yang sama berulangulang. Langkah-langkah program yang sama dan sering digunakan berulangulang dapat ditulis sekali saja secara terpisah dalam bentuk fungsi-fungsi, selanjutnya bagian program yang membutuhkan langkah-langkah ini cukup memanggil fungsi-fungsi tersebut.

Nilai akhir dari suatu fungsi adalah nilai yang dikembalikan oleh fungsi berdasarkan input parameter-parameter yang dimasukkan.

#### **Parameter Formal dan Parameter Aktual**

Parameter formal adalah variabel yang ada pada daftar parameter dalam definisi fungsi. Pada contoh program di bawah misalnya, maka dalam fungsi jumlah () variable x dan y dinamakan sebagai parameter formal. Adapun parameter aktual adalah parameter (tidak selalu berupa variabel) yang dipakai dalam pemanggilan fungsi. Perbedaan antara parameter formal dan aktual ditunjukkan pada gambar di bawah.

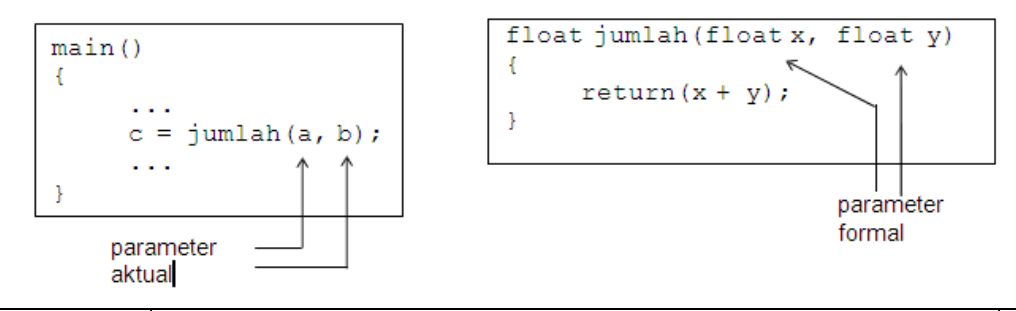

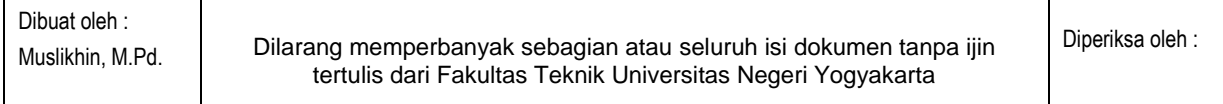

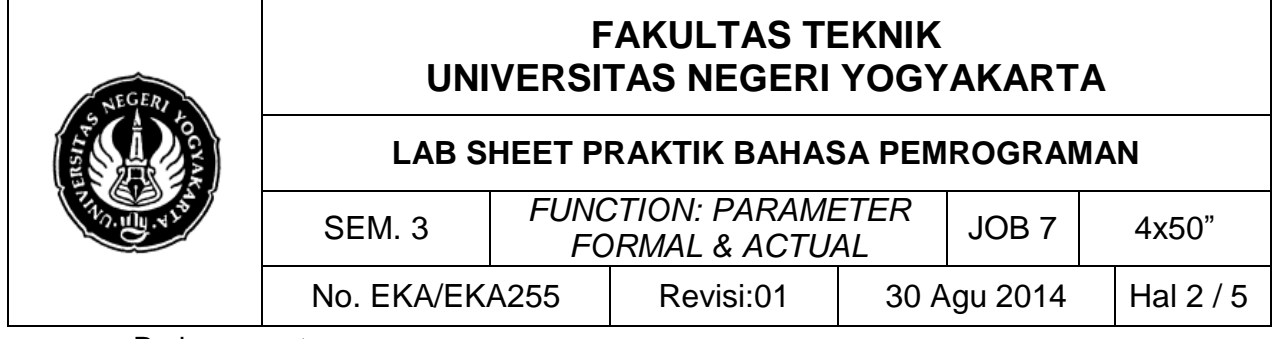

Pada pernyataan :

 $x = j$ umlah(a, b);

 $y = \text{jumlah}(20.1, 45.6);$ 

**a** dan **b** merupakan parameter aktual dari fungsi **jumlah()** dalam hal ini parameter berupa variabel. Demikian juga **20.1** dan **45.6** adalah parameter aktual, dalam hal ini berupa konstanta. Bahkan bisa juga parameter aktual berupa ungkapan yang melibatkan operator, misalnya :

$$
\begin{array}{c}\n\text{printf("%g\n", jumlah(2+3, 3+6));} \\
\downarrow \qquad \qquad \searrow \text{ungkapan}\n\end{array}
$$

## **C. LANGKAH KERJA DAN PERCOBAAN**

#### **1. Percobaan 1**

```
Ketik dan kompilasi program berikut;
#include <stdio.h>
int mult(int x, int y );
void main()
{
   int x;
   int y;
   printf("Masukkan dua bilangan untuk dikalikan: ");
   scanf("%d", &x);
   scanf("%d", &y);
   printf("Hasil perkalian dua bilangan tersebut adalah 
\delta d \n\cdot \mathbf{mult}(x, y) );
   getchar(); 
}
int mult (int x, int y)
{
   return x * y;
}
```
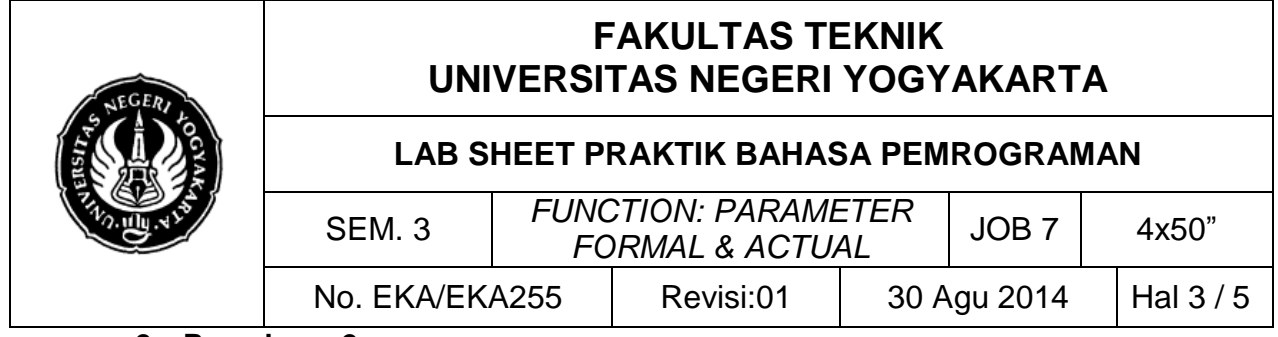

### **2. Percobaan 2**

Ketik dan kompilasi program berikut;

```
#include <stdio.h>
void desc_sort(int bil1,int bil2) //parameter formal
{
if(bil1<bil2)
{
bill = bill + bil2;bil2 = bil1 - bil2;bill = bill - bil2;}
}
int main()
{
int a,b,c;
printf("Masukkan angka 1 : ");
scanf("%d",&a);
printf("Masukkan angka 2 : ");
scanf("%d",&b);
printf("Masukkan angka 3 : ");
scant("d", \&c);desc sort(&a, &b); //parameter aktual
desc sort(&a, &c); //parameter aktual
desc_sort(&b, &c); //parameter aktual
printf("Hasil descending sort adalah %2d %2d %2d",a,b,c);
getch();
return(0);
}
```
#### **3. Percobaan 3**

Ketik dan kompilasi program berikut;

```
#include <stdio.h>
long int faktorial(int n)
{
    if (n == 0 || n == 1) return 1;
     else
         return n * faktorial(n-1);
}
int main()
{
     int bil, n;
```
Dibuat oleh : Muslikhin, M.Pd. Dilarang memperbanyak sebagian atau seluruh isi dokumen tanpa ijin tertulis dari Fakultas Teknik Universitas Negeri Yogyakarta Diperiksa oleh :

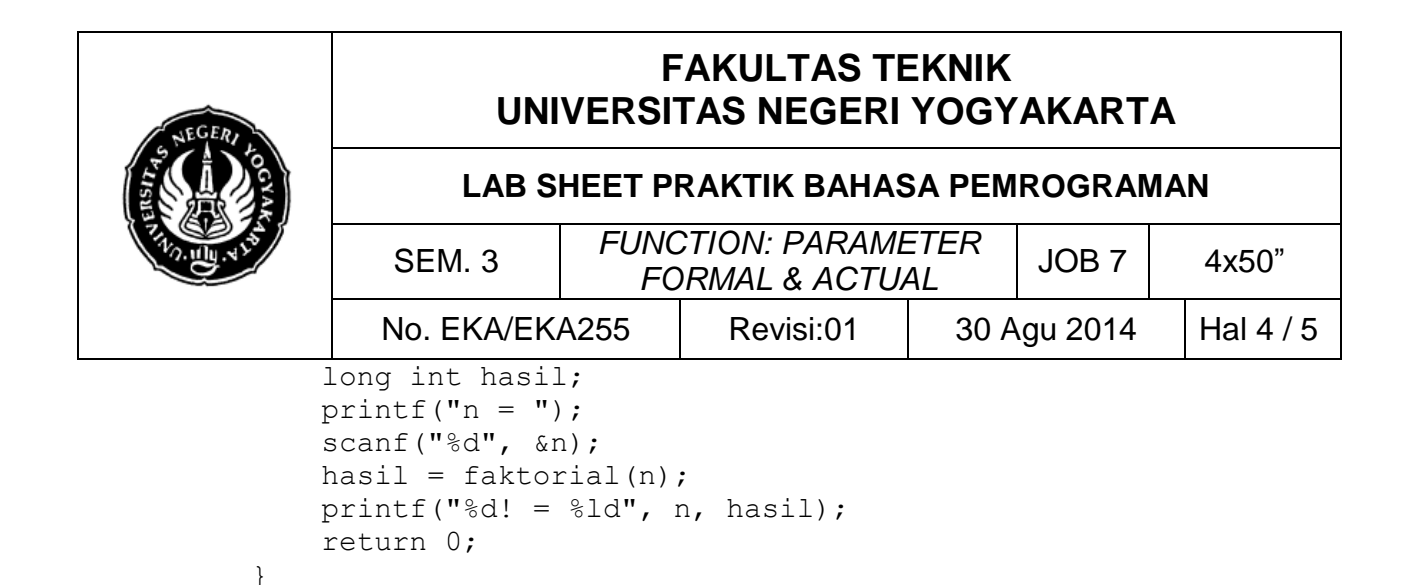

#### **4. Percobaan 4**

```
Ketik dan kompilasi program berikut;
#include <stdio.h>
int kali(int a,int b, int c) //parameter formal
{
int x;
x = a * b * c;return(x);
}
void main()
{
int a,b,c;
printf("Masukkan angka 1 : ");
 scanf("%d",&a);
printf("Masukkan angka 2 : ");
scanf("%d",&b);
printf("Masukkan angka 3 : ");
 scanf("%d",&c);
printf("Hasil perkalian ketiga bilangan adalah 
%d",kali(a,b,c)); //parameter aktual
getch();
return(0);
}
```
## **D. PENGEMBANGAN DAN TUGAS**

1. Buatlah fungsi prima(), yang memberikan nilai balik 1 bila bilangan yang dimasukkan adalah prima, dan 0 bila bukan bilangan prima. Contoh  $Input: n = 23$ 

Output : 23 adalah bilangan prima

- 2. Perhatikan dengan seksama:
	- a. Definisikan sebuah fungsi radian() yang berfungsi untuk mengkonversi besaran sudut dari derajat ke radian dengan rumus sbb : rad = drjt / 180.0f \* PI. Fungsi tersebut memiliki sebuah parameter yaitu derajat yang akan

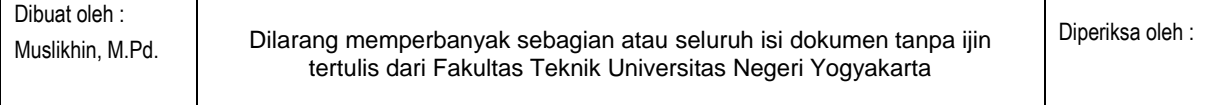

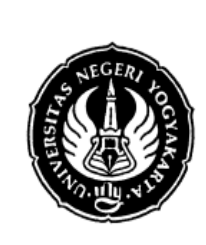

# **FAKULTAS TEKNIK UNIVERSITAS NEGERI YOGYAKARTA**

#### **LAB SHEET PRAKTIK BAHASA PEMROGRAMAN**

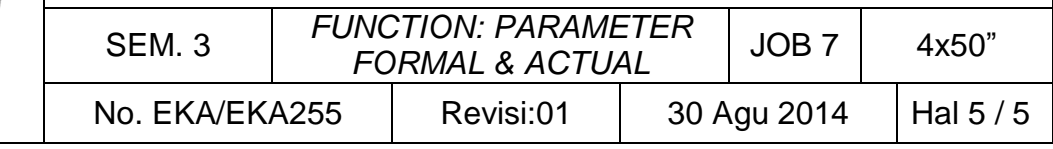

dikonversi, dan memiliki sebuah *return value* berupa hasil konversi dalam radian.

- b. Tulislah prototipe fungsi untuk fungsi tersebut.
- c. Buat function main untuk memanggil function radian(), setelah sebelumnya meminta masukan nilai derajat yang akan dikonversi.
- d. Definisikan PI sebagai sebuah konstanta yang bernilai : 3.14159f

Contoh Input : derajat =  $90$ Output : derajat dalam radian  $= 0.5$ 

- 3. Perhatikan dengan seksama:
	- a. Definisikan sebuah fungsi float konversi(suhu, asal, tuj), untuk mengkonversikan suhu dari Celsius ke Fahrenheit, Celsius ke Reamur, Fahrenheit ke Celsius, Fahrenheit ke Reamur, Reamur ke Celsius, dan Reamur ke Fahrenheit. Dimana suhu adalah suhu sumber, asal adalah satuan awal suhu yang akan dikonversi dan tuj adalah satuan hasil konversi.
	- b. Tulislah prototipe fungsi untuk fungsi tersebut.
	- c. Buat function main () untuk memanggil function konversi(), setelah sebelumnya meminta masukan nilai suhu, satuan asal dan satuan tujuannya.

Contoh tampilan:

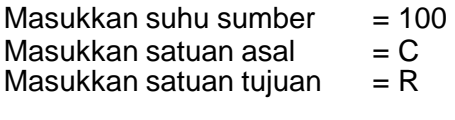

Hasil konversi suhu 100  $C = 80 R$ 

\*\*\*\*\*